# Testbeam Analysis Documentation Release 0.0.1

David-Leon Pohl, Christian Bespin, Jens Janssen, Luigi Vigani

January 24, 2017

#### Contents

| 1 | Installation                                                          | 3              |
|---|-----------------------------------------------------------------------|----------------|
| 2 | Example usage                                                         | 5              |
| 3 | Latest commits                                                        | 7              |
| 4 | Examples   4.1 ATLAS FE-I4 telescope                                  | <b>9</b><br>10 |
| 5 | API5.1hit_analysis5.2dut_alignment5.3track_analysis5.4result_analysis | 17<br>17       |
| 6 | Indices and tables                                                    | 19             |

#### Contents:

Testbeam analysis is a simple analysis of pixel-sensor data in particle beams. All steps of a complete analysis are implemented with a few independent python functions. If you want to understand the basics of telescope data reconstruction this code might help. If you want to have something fancy to account for thick devices in combination with low energetic beams use e.g. \_EUTelescope\_. Depending on the setup a resolution that is only ~ 15% worse can be archieved with this code. For a quick first impression check the examples in the documentation.

In future releases it is forseen to make the code more readable and to implement a Kalman Filter to have the best possible track fit results.

## Installation

You have to have Python 2/3 with the following modules installed: - cython - tables - scipy - matplotlib - numba

If you are new to Python please look at the installation guide in the wiki. Since it is recommended to change example files according to your needs you should install the module with

python setup.py develop

This does not copy the code to a new location, but just links to it. Uninstall:

pip uninstall testbeam\_analysis

## Example usage

Check the examples folder with data and examples of a Mimosa26 and a FE-I4 telescope analysis. Run eutelescope\_example.py or fei4\_telescope\_example.py in the example folder and check the text output to the console as well as the plot and data files that are created to understand what is going on. In the examples folder type e.g.:

python fei4\_telescope\_example.py

#### Latest commits

- MAINT: docstring by Jens Janssen at 2017-01-23 15:45:06
- MAINT: doscstring by Jens Janssen at 2017-01-23 12:38:12
- ENH: adding exception with message by Jens Janssen at 2017-01-23 08:57:17
- MAINT: docstring by Jens Janssen at 2017-01-23 08:56:54
- ENH: make plotting nicer, fixes #38 by Jens Janssen at 2017-01-20 14:44:26
- MAINT: cleanup by Jens Janssen at 2017-01-20 14:42:45
- MAINT: fix examples and use pixel\_clusterizer 3.0 by Jens Janssen at 2017-01-20 14:18:18
- Merge pull request #44 from SiLab-Bonn/clusterizer\_pixel\_masking by *David-Leon Pohl* at 2017-01-20 13:15:14 Clusterizer and new pixel masking
- MAINT: docstring by Jens Janssen at 2017-01-20 13:06:28
- ENH: adding masks to cluster output file by Jens Janssen at 2017-01-20 10:16:19

# Examples

There are several examples available that cover different setups. These examples are a good starting point to get to know *Testbeam Analysis*.

# 4.1 ATLAS FE-I4 telescope

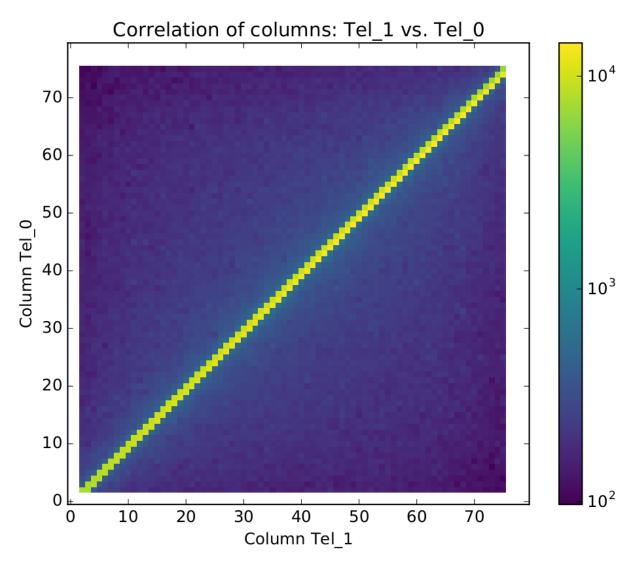

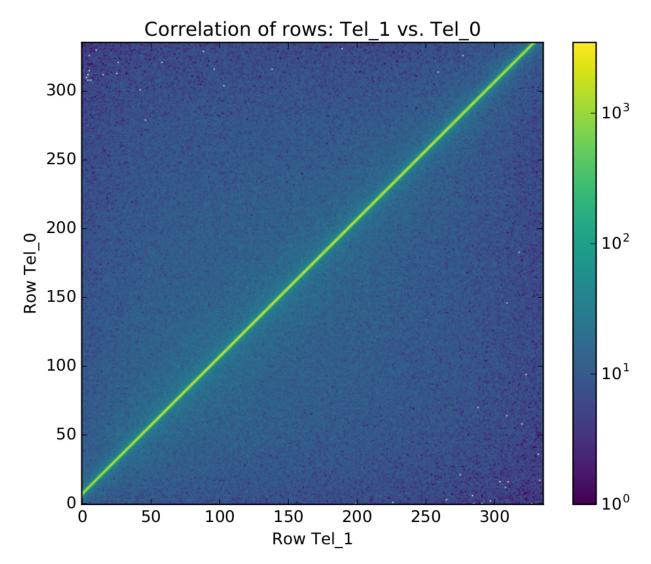

Original correlation pdf output

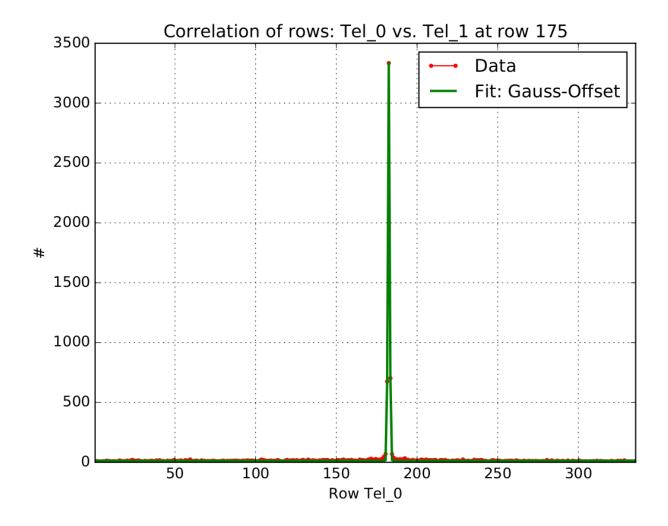

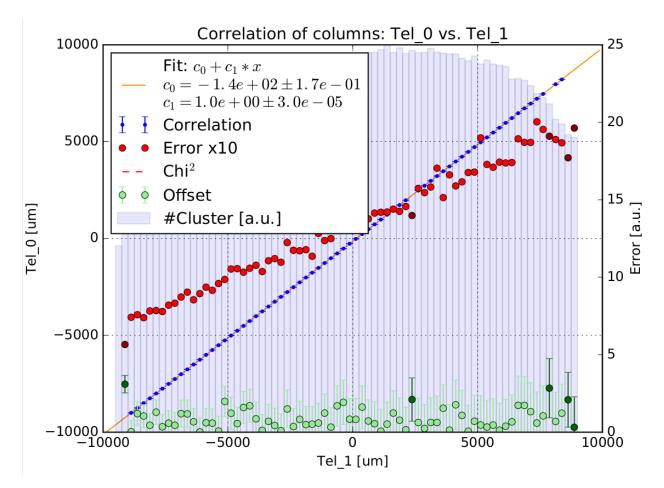

Original pre-alignment pdf output

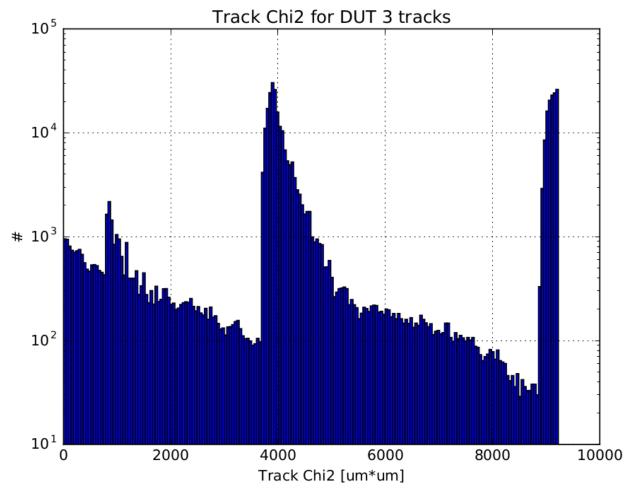

Original track fitting pdf output

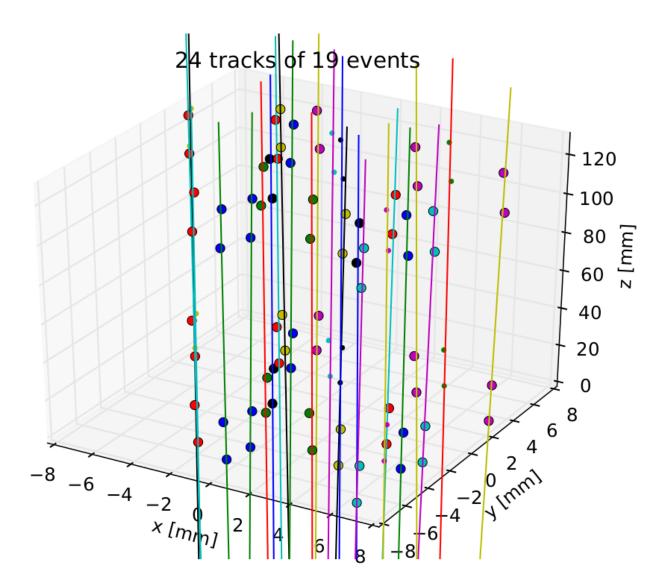

Original event plot pdf output

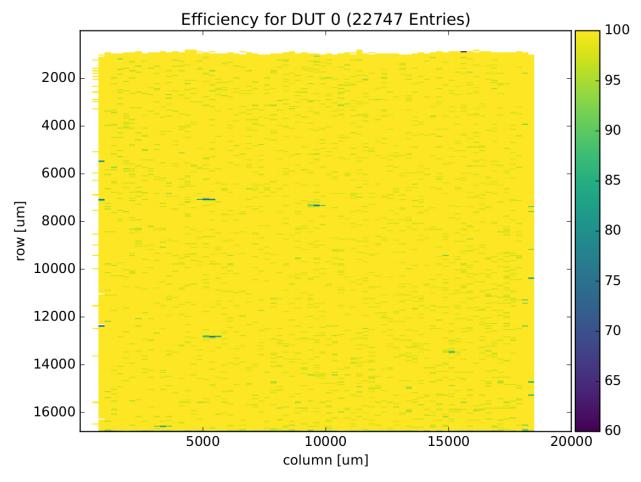

Original efficiency pdf output

API

The major analysis steps are divided into these modules:

# 5.1 hit\_analysis

- 5.1.1 Methods
- 5.2 dut\_alignment
- 5.2.1 Methods
- 5.3 track\_analysis
- 5.3.1 Methods
- 5.4 result\_analysis
- 5.4.1 Methods

CHAPTER 6

Indices and tables

- genindex
- modindex
- search